$\text{CST } 8207 - \text{I}$ an Allen – Fall 2012 -1- ?? minutes

**Test Version: <sup>944</sup>**

**Name:**

## **Multiple Choice - 107 Questions - 0 of 0%**

- 1. Read all the instructions and both sides (back and front) of all pages.
- 2. Answer the questions you know, first. One Answer Only per question.
- 3. Manage your time when answering questions on this test!

(Office use only: 94 6 1 19 49 33 101 79 27 14 106 76 30 34 56 65 5 29 41 98 22 61 8 44 18 72 86 59 100 28 70 64 99 95 105 36 2 26 25 82 31<br>39 51 90 10 71 13 47 85 37 35 102 77 43 57 75 103 46 88 7 74 45 3 78 17 12 52 15 6

- 1. The shell meta-character used to separate multiple separate commands on the same line of typing is:
	- *a.* **<sup>+</sup>** *b.* **;** *c.* **@***d.* **:** *e.* **,**
- 2. How many arguments and options are there to the command: **ls -lid /p**
	- *a*. Two arguments, neither of which is an option.
	- *b*. Two arguments, one of which is a single option name and the other is a pathname.
	- *c*. Two arguments: A file name starting with a dash and a **/p** switch option argument.
	- *d.* Three arguments, one of which contains options and one is a pathname.
	- *e*. Two command line arguments, one of which contains three options.
- 3. To make the **bash** shell to complete commands or file names, you type the first part of the command or file name and then press this key:

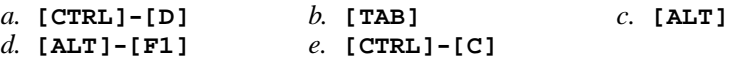

4. If <sup>I</sup> am in my home directory named **/home/idallen** and **empty** is an empty sub-directory, what is true after this command line:

**touch ./pig ; mv ./empty/../pig ../idallen/cow**

- *a.* the directory **empty** now contains only a file named **cow**
- *b.* the command fails because path **../idallen/cow** does not exist
- *c.* the directory **empty/..** now has a file named **cow** in it
- *d.* the command fails because path **./empty/../pig** does not exist
- *e.* there is a second copy of the file **pig** in the file named **cow**
- 5. What is the output of this successful command sequence?
	- **cd /home/dir ; mkdir one ; mkdir two ; pwd**
	- *b.* **/home/dir/one** *a.* **/home/dir/one/two**
	- *c.* **/home/dir/two***d.* **/two**
	- *e.* **/home/dir**

6. If you type the command **echo 'missing quote**, which key sequence will interrupt it and take you back to the command prompt?

- *a.* **[CTRL-U]** *b.* **[CTRL-R]** *c.* **[CTRL-D]** *d.* **[CTRL-C]***e.* **[CTRL-L]**
- 7. Which of these pathnames is *not* an absolute pathname (after all shell expansions)?
	- *a.* **˜/foo** *b.* **/foo** *c.* **/../foo** *d.* **\$HOME/foo***e.* **foo**
- 8. To prevent disconnections when using the Windows version of **PuTTY**, you shouldmake this configuration change:
	- *a.* use your student number as your password
	- *b.* your password will not echo on your screen as you type
	- *c.* set the seconds between keepalives to 55
	- *d.* use your ACSIS password as your password
	- *e.* log in using your Blackboard userid
- 9. If my current directory is **/usr**, which of these pathnames is equivalent to thepathname **/usr/x/y/z**?

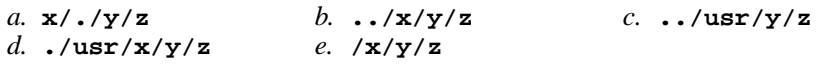

- 10. If **cow** is a sub-directory that contains only the file **dog**, what happens after this command: **mv cow/dog cow/././cat**
	- *a.* the directory **cow** now contains only a file named **cat**
	- *b.* the command fails because the name **cat** does not exist
	- *c.* the directory **cow** is now empty
	- *d.* there is a second copy of the file **dog** in the file named **cat**
	- *e.* the command fails because the name **cow/././cat** does not exist
- 11. What is the absolute pathname of the Unix/Linux password (account) file?

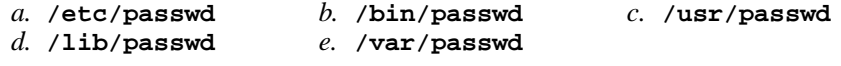

- 12. Which of these statements is true?
	- *a.* Unix commands must be entered in lower-case letters.
	- *b.* To delete a word from the shell command line, type [CTRL]-[D]
	- *c.* To indicate End-of-File (no more input), type [CTRL]-[C].
	- *d.* To erase an entire line of typing, type [CTRL]-[D].
	- *e.* Unix commands can be entered in upper-case or lower-case letters; they areequivalent.

13. If my current directory is **/home**, and my home directory is **/home/xx**, whichcommand copies the password file into my home directory under the name **foo**?

*a.* **cp ../etc/passwd ../xx/foo** *b.* **cp xx/../../etc/passwd xx/foo***c.* **cp ../../etc/passwd /xx/foo** *d.* **cp ../home/xx/../etc/passwd ./xx/./foo***e.* **cp xx/../etc/passwd ../home/xx/foo**

14. If you type the command **grep pattern**, which key sequence will send an EOFand take you back to the command prompt?

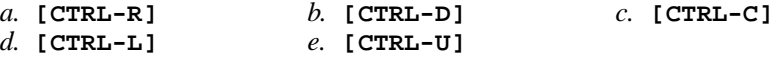

- 15. What is the result of this exact command line: **cat /bin hello**
	- *a.* the names of the pathnames "/bin" and "hello" will be displayed, if they exist;otherwise, error messages
	- *b.* the two text strings "/bin" and "hello" will be displayed
	- *c.* file "/bin" will be copied to "hello"; the names will be displayed as well
	- *d.* all the files under "/bin" with the name "hello" will be displayed
	- *e.* the contents of the files "/bin" and "hello" will be displayed, if possible;otherwise, error messages
- 16. Which Unix command sequence deletes a directory and everything inside it?

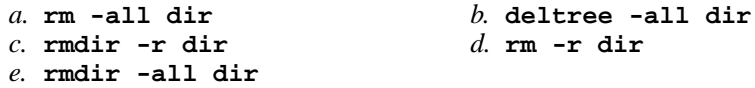

17. How many arguments and options are there to the command:

**ls -li foobar**

- *a*. Two command line arguments, one of which contains two bundled options.
- *b.* Two arguments, one of which is a single option and the other is a pathname.
- *c*. Two arguments, no options.
- *d.* Two options, no arguments.
- *e.* One argument, no options.
- 18. If my current directory is **/home**, and my home directory is **/home/me**, whichcommand copies the password file into my home directory under the name **foo**?

*a.* **cp ../../etc/passwd /me/foo**

- *b.* **cp ./me/../etc/passwd ../home/me/foo**
- *c.* **cp me/../../etc/passwd me/foo**
- *d.* **cp ../home/me/../etc/passwd ./me/./foo**
- *e.* **cp ../etc/passwd ../me/foo**
- 19. The **-v** option to the **grep** command does what?
	- *a.* turns on the translation of unprintable characters
	- *b.* turns off the translation of unprintable characters
	- *c.* selects lines that do not contain a match for the supplied pattern
	- *d.* prints the version number of the grep command
	- *e.* selects lines that do not contain unprintable characters
- 20. In which section of the manual do you find standard commands?
	- *a.* 2*b.* <sup>4</sup> *c.* <sup>8</sup> *d.* <sup>1</sup> *e.* <sup>3</sup>
- 21. If <sup>I</sup> am in my home directory named **/home/myhome** and **sub** is an empty subdirectory, what is true after this command line:
	- **touch ./fil ; mv sub/../fil ../myhome/cat**
	- *a.* the directory **sub/..** now has a file named **cat** in it
	- *b.* the command fails because the path **../myhome/cat** does not exist
	- *c.* the directory **sub** now contains only a file named **cat**
	- *d.* there is a second copy of the file **fil** in the file named **cat**
	- *e.* the command fails because the path **sub/../fil** does not exist
- 22. When doing an **ls -a**, the output pathname that is a double dot (**..**) signifies what?
	- *a.* A file or directory with double links.
	- *b.* The current directory.
	- *c.* A hidden file.
	- *d.* The parent directory.
	- *e.* The ROOT directory.
- 23. How many arguments and options are there to the command:**wc -wc /sort**
	- *a*. Two options, no arguments.
	- *b*. Two arguments, no options.
	- *c.* A three-letter file name and a **/sort** switch option argument.
	- *d*. Two arguments, one of which is a single option and the other is a pathname.
	- *e*. Two command line arguments, one of which contains two bundled options.
- 24. What command can you use to remove a directory that isn't empty?
	- *a.* **del -r dir**
	- *b.* **deldir -r dir** *c.* **rmdir -r dir***d.* **mv -r dir**
	- *e.* **rm -r dir**

25. If <sup>I</sup> am in my home directory named **/home/ian** and **mt** is an empty subdirectory, what is true after this command line:

**touch ../ian/cat ; cp ./mt/../cat ./mt/../dog**

- *a.* the directory **mt** is still empty
- *b.* the command fails because the path **./mt/../cat** does not exist
- *c.* there is a second copy of the file named **cat** in the file **dog**
- *d.* the directory **mt** now contains two files
- *e.* the directory **mt** now has a file named **dog** in it
- 26. Which of these commands always returns you to your account home directory?

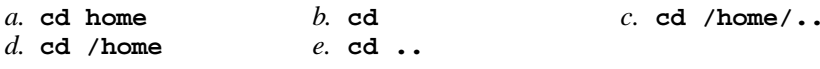

- 27. To leave a shell and let the terminal window close, type:
	- *a.* **exit** *b.* **<sup>q</sup>** *c.* **quit** *d.* **[CTRL-C]***e.* **bye**
- 28. What would you see if you typed this command: **cat /foo**
	- *a.* The contents of your directory named **foo**
	- *b.* The contents of the file **foo** located in your home directory
	- *c.* The contents of your subdirectory named **foo**
	- *d.* The contents of the file **foo** located in the parent directory
	- *e.* The contents of the file **foo** located in the ROOT directory
- 29. What is the *current directory*?

*a.*

*d.*

- *a.* This is where "root" goes when "root" logs in to the system
- *b.* The directory named **..** (dot dot)
- *c.* The directory that your shell (or any Unix process) is in now
- *d.* The directory named **/current**
- *e.* The directory into which you are placed when you first log in
- 30. If my current directory is **/home**, and my home directory is **/home/me**, which command copies the password file into my home directory under the name **foo**?
	- *a.* **cp ../etc/passwd ./me/foo**
	- *b.* **cp ../home/me/../etc/passwd ./me/./foo**
	- *c.* **cp ../etc/passwd ../me/foo**
	- *d.* **cp ../../etc/passwd /me/foo**
	- *e.* **cp ./me/../etc/passwd ../home/me/foo**
- 31. Which command line would show the index (inode) number of a file?

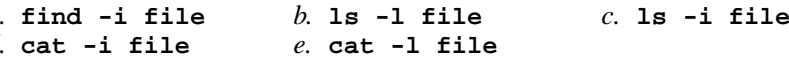

- 32. Which Unix command sequence deletes a directory and everything inside it?
	- *a.* **deltree -all dir** *b.* **erase -r dir** *c.* **rmdir -all dir** *d.* **erase dir** *e.* **rm -r dir**
- 33. What is your HOME directory?
	- *a.* This is where "root" goes when "root" logs in to the system
	- *b.* The directory that your shell is in now
	- *c.* The top directory of the Unix/Linux/BSD/OSX file system tree
	- *d.* The directory named **/home**
	- *e.* The directory into which you are placed when you first log in
- 34. In an empty directory, what happens after this command line: **touch a b c ; mv a b c**
	- *a.* an error message: **mv: target 'c' is not a directory**
	- *b.* the files **<sup>a</sup>**, **<sup>b</sup>**, and **<sup>c</sup>** are moved to the current directory
	- *c.* the files **<sup>a</sup>**, **<sup>b</sup>**, and **<sup>c</sup>** are moved to the directory **<sup>c</sup>**
	- *d.* the files **<sup>a</sup>** and **<sup>b</sup>** are moved into the directory **<sup>c</sup>**
	- *e.* the files **<sup>a</sup>** and **<sup>b</sup>** are appended to the file **<sup>c</sup>**
- 35. If <sup>a</sup> shell token with a GLOB pattern contains two slashes, how many slashes can bein each matched pathname?

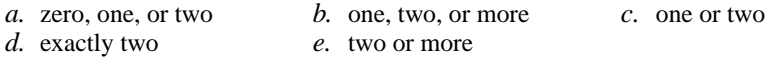

- 36. In <sup>a</sup> directory that contains only the file **single**, what happens after this command: **mv single double**
	- *a.* the command fails because "single" is not a directory
	- *b.* there is only the file named "double" in the directory now
	- *c.* there is a second copy of the file "single" in the file named "double"
	- *d.* an empty file named "double" is created
	- *e.* the command fails because the name "double" does not exist
- 37. How do I search for the string **xyz** in the text display output from the **man** command?
	- *a.* **@xyz**
	- *b.* use the mouse to select "Search" in the menu
	- *c.* **search xyz**
	- *d.* **/xyz**
	- *e.* **find xyz**

38. If my current directory is **/home**, which of these pathnames is equivalent to thepathname **/home/a/b/c**?

*a.* **/a/b/c** *b.* **./home/a/b/c** *c.* **../home/b/c** *d.* **../a/b/c***e.* **./a/b/c**

39. If my current directory is **/home**, which of these pathnames is equivalent to thepathname **/home/a/b/c**?

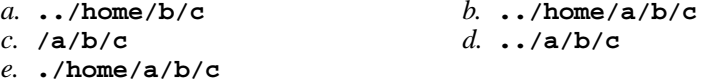

- 40. The output of the **find** command is:
	- *a.* <sup>a</sup> recursive list of users logged in to the system
	- *b.* finds lines in a file matching a pattern
	- *c.* <sup>a</sup> recursive list of pathnames
	- *d.* finds patterns in a file corresponding to lines
	- *e.* account names matching a pattern
- 41. If you type the command **cat**, which key sequence will send an EOF and take you back to the command prompt?

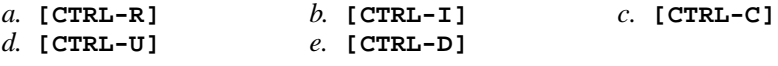

- 42. In the output of the command **ls -ai**, the one-character name **.** signifies what?
	- *a.* A current file.
	- *b.* A name with an unprintable character.
	- *c.* A name that is hidden.
	- *d.* The current directory.
	- *e.* The parent directory.
- 43. What is the output of this successful command sequence?
	- **cd /usr/bin ; mkdir dir ; touch bar ; pwd**
		- $c.$  /home/bar *a.* **/usr/bin/dir** *b.* **/usr/bin/bar** *c.* **/home/bar** *d.* **/home/dir***e.* **/usr/bin**
- 44. The option to **ls** that shows hidden names is:

*a.* **-a***b.* **-1** *c.* **-i** *d.* **-R** *e.* **-l**

45. If **/bin/bash** is a file name, which pathname always leads to the same file?

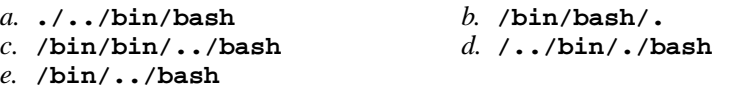

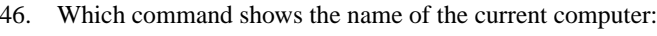

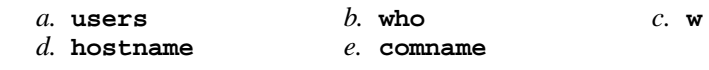

- 47. If **/etc/passwd** is a file name, which pathname always leads to the same file?
	- *a.* **/etc/../../passwd***c.* **././etc/passwd**
- *b.* **/etc/passwd/../..** *d.* **/etc/passwd/./.**
- *e.* **/./../etc/./passwd**
- 48. What do you do to erase an entire line of typing in the shell?
	- *a.* type **[CTRL-W]**
	- *b.* select the line with the mouse and use the **DEL** key
	- *c.* type **[CTRL-U]**
	- *d.* type **[CTRL-C]**
	- *e.* type **[CTRL-D]**

*a.* **a/b**

- 49. Given the pathname **a/b/c**, the *basename* of this pathname is:
	- *b.* **<sup>b</sup>** *c.* **<sup>a</sup>** *d.* **<sup>c</sup>** *e.* **b/c**
- 50. In the output of the command **ls -a**, <sup>a</sup> dot that *begins* <sup>a</sup> name signifies what?
	- *a.* A name that is hidden.
	- *b.* The current directory.
	- *c.* A name with an unprintable character.
	- *d.* The parent directory.
	- *e.* A current file.
- 51. If you type the command **sleep 60**, which key sequence will interrupt it and take you back to the command prompt?

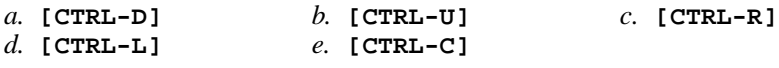

- 52. What does *quoting* mean on a shell command line?
	- *a.* turning off the special meaning of shell meta-characters
	- *b.* typing a "control" character using the [CTRL] key
	- *c.* setting the PS1 variable to be your shell prompt
	- *d.* using a leading tilde ("˜") on a pathname to mean your HOME directory
	- *e.* using more than one pathname argument to a command, e.g. rm a b c
- 53. Which pathname almost always leads to the same file named: **/etc/passwd**?
	- *a.* **/etc/./etc/../passwd***b.* **./etc/passwd**
	- *c.* **/etc/../etc/passwd***d.* **../etc/passwd**
	- *e.* **/etc/passwd/.**

54. What command can you use to delete a directory?

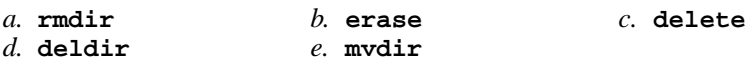

- 55. What is the result of this exact command line: **ls /bin hello**
	- *a.* the names of the pathnames "/bin" and "hello" will be displayed, if they exist;otherwise, error messages
	- *b.* file "/bin" will be copied to "hello"; the names will be displayed as well
	- *c.* all the files under "/bin" with the name "hello" will be displayed
	- *d.* the contents of the files "/bin" and "hello" will be displayed, if possible;otherwise, error messages
	- *e.* the two text strings "/bin" and "hello" will be displayed
- 56. Which of these statements is true?
	- *a.* To indicate End-of-File (no more input), type [CTRL]-[E].
	- *b.* To delete a word from the shell command line, type [CTRL]-[D]
	- *c.* To erase an entire line of typing, type [CTRL]-[E].
	- *d.* Unix commands can be entered in upper-case or lower-case letters; they areequivalent.

*b.* **#** *c.* **[** *d.* **?** *e.* **\***

- *e.* Unix commands must be entered in lower-case letters.
- 57. Which of these characters is *not* <sup>a</sup> shell GLOB meta-character?

58. What do you do to erase an entire line of typing in the shell?

- *a.* select the line with the mouse and use the **BACKSPACE** key
- *b.* type **[CTRL-W]**

*a.* **]**

- *c.* select the line with the mouse and use the **DEL** key
- *d.* type **[CTRL-D]**
- *e.* type **[CTRL-U]**
- 59. In <sup>a</sup> manual page **SYNOPSIS** section, square brackets (**[]**) mean:
	- *a.* no special meaning
- *b.* something that is optional
- *d.* <sup>a</sup> GLOB pattern matching a list
- *c.* an arithmetic expression*e.* something that is repeated
- 60. How many arguments and options are there to the command:

## **ls -ls /cat**

- *a.* A three-letter file name and a **/cat** switch option argument.
- *b.*. Two command line arguments, one of which contains two bundled options.
- *c*. Two arguments, one of which is a single option and the other is a pathname.
- *d*. Two options, no arguments.
- *e*. Two arguments, no options.
- 61. Which of these statements is true?
	- *a.* To erase an entire line of typing, type **[ALT]-[DELETE]**.
	- *b.* To indicate End-of-File (no more input) to a program, type **[CTRL]-[D]**.
	- *c.* The **file** command creates a new, empty file in the current directory
	- *d.* Command **apropos** is an exact synonym for command **man**.
	- *e.* To interrupt a Unix process from the keyboard, type **[CTRL]-[D]**.
- 62. What command displays the sizes of files in the current directory?

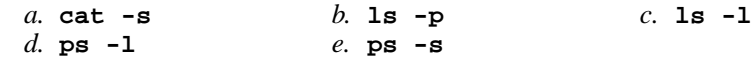

- 63. How many arguments and options are there to the command:**cal -jy 2001**
	- *a*. Two command line arguments, one of which contains two options.
	- *b*. Two arguments, one of which is a single option and the other is a pathname.
	- *c.* A single numeric option and a three-letter file name.
	- *d*. Two arguments, no options.
	- *e*. Two options, no arguments.
- 64. The output of the **whoami** command is:
	- *a.* your userid
	- *b.* the current directory
	- *c.* <sup>a</sup> list of users logged in to the system
	- *d.* your HOME directory
	- *e.* <sup>a</sup> list of accounts in the password file
- 65. If **foo** is a sub-directory that contains only the file **single**, what happens after this command: **mv ./foo/single foo/../double**
	- *a.* the directory **foo** now contains only a file named **double**
	- *b.* there is a second copy of the file **single** in the file named **double**
	- *c.* the command fails because the name **double** does not exist
	- *d.* the command fails because the name **foo/../double** does not exist
	- *e.* the directory **foo** is now empty
- 66. If **/etc/passwd** is a file name, which pathname always leads to the same file?
	- *a.* **/etc/passwd/../..** *b.* **/../etc/./passwd** *c.* **/etc/passwd/.***d.* **./etc/passwd**
	- *e.* **/etc/../../passwd**

CST 8207 – Ian Allen – Fall 2012 -12- 7? minutes

67. What is the output of this successful command sequence? **cd /home/myhome ; mkdir foo ; mkdir bar ; pwd** *b.* **/home/myhome/bar** *a.* **/home/myhome/foo/bar***c.* **/bar** *d.* **/home/myhome** *e.* **/home/myhome/foo**68. If **foo** is a directory that contains only the file **single**, what happens after this command: **mv foo/single foo/double***a.* an empty file named **double** is created *b.* there is a second copy of the file **single** in the file named **double** *c.* the command fails because the name **double** does not exist *d.* the command fails because **single** is not a directory *e.* there is only the file named **double** in the directory now69. Which command below is the best way to find a line containing a question mark (**?**) in the file **/etc/passwd**? *a.* **search '?' /etc/passwd** *b.* **find '?' /etc/passwd** *c.* **grep './?' /etc/passwd** *d.* **grep '?' /etc/passwd** *e.* **grep /etc/passwd '?'**70. If **/bin/bash** is a file name, which pathname always leads to the same file? *a.* **/bin/bash/.** *b.* **/../../bin/bash** *c.* **./bin/bash** *d.* **/bin/../bash** *e.* **/bin/bash/..**71. What would you type to find the string **tony** in the file **/etc/passwd**? *a.* **cat tony /etc/passwd** *b.* **find /etc/passwd -name tony -print** *c.* **find /etc/passwd -user tony -print***d.* **grep /etc/passwd tony** *e.* **grep tony /etc/passwd**72. If **foo** is a sub-directory that contains only the file **pig**, what happens after this command: **mv foo/pig foo/././dog** *a.* the command fails because the name **dog** does not exist *b.* there is a second copy of the file **pig** in the file named **dog** *c.* the directory **foo** now contains only a file named **dog** *d.* the directory **foo** is now empty *e.* the command fails because the name **foo/././dog** does not exist 73. If my current directory is **/bin**, which of these pathnames is equivalent to the filename **/bin/ls**? *a.* **../bin/ls/.** *b.* **/root/bin/ls** *c.* **ls/.** *d.* **./bin/ls** *e.* **../../bin/ls**  $74$ *a.c.e.a.a.c.e.e.* **./bin/bash**

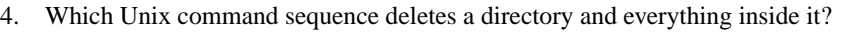

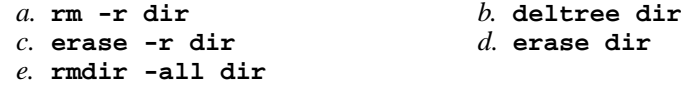

- 75. The basic purpose of a shell is:
	- *a.* to expand pathnames
	- *b.* to format hard drives
	- *c.* to program system administration backup procedures
	- *d.* to find and run commands
	- *e.* to search for strings inside text files
- 76. In which section of the manual do you find super-user and admin commands?

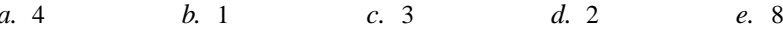

77. If my current directory is **/etc**, which of these pathnames is equivalent to the filename **/etc/passwd**?

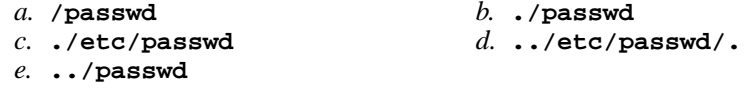

- 78. In an empty directory, what happens after this command line: **mkdir a b c ; mv a b c**
	- *a.* an error message: **mv: target 'c' is not a directory**
	- *b.* the directories **<sup>a</sup>** and **<sup>b</sup>** are appended to the directory **<sup>c</sup>**
	- *c.* the directories **<sup>a</sup>**, **<sup>b</sup>**, and **<sup>c</sup>** are moved to the directory **<sup>c</sup>**
	- *d.* the directories **<sup>a</sup>**, **<sup>b</sup>**, and **<sup>c</sup>** are moved to the current directory
	- *e.* the directories **<sup>a</sup>** and **<sup>b</sup>** are moved into the directory **<sup>c</sup>**
- 79. The option to **ls** that shows inode (index) numbers is:

*a.* **-i***b.* **-R** *c.* **-l** *d.* **-a** *e.* **-1**

- 80. To change your own account password, use this exact command line:
	- *a.* **\$ passwd root**
	- *b.* **\$ passwd**
	- *c.* **\$ passwd cst8207**
	- *d.* **\$ passwd options LOGIN**
	- *e.* **\$ passwd cst8207.idallen.ca**
- 81. If **/bin/bash** is a file name, which pathname always leads to the same file?
	- *a.* **/./bin/./bash** *b.* **/bin/bash/.** *c.* **/bin/../bash***d.* **/bin/bin/../bash**

107 M/C Questions

- 82. In <sup>a</sup> manual page **SYNOPSIS** section, ellipsis (three dots) (**...**) mean:
	- *a.* something that is optional
- *b.* the parent directory
- *c.* something that is repeated
- *e.* <sup>a</sup> hidden directory
- *d.* no special meaning
- 83. When doing an **ls -a**, the output pathname that is a double dot (**..**) signifies what?
	- *a.*b. The parent directory.
	- *c.* <sup>A</sup> pathname with double links. *d.* The current directory.
	- *e.* The ROOT directory.
- 84. What is the result of this exact command line: **echo /bin hello**
	- *a.* all the files under "/bin" with the name "hello" will be displayed
	- *b.* the names of the pathnames "/bin" and "hello" will be displayed, if they exist;otherwise, error messages
	- *c.* the two text strings "/bin" and "hello" will be displayed
	- *d.* the contents of the files "/bin" and "hello" will be displayed, if possible;otherwise, error messages
	- *e.* file "/bin" will be copied to "hello"; the names will be displayed as well
- 85. The purpose of the **PS1** shell variable is:
	- *a.* to list your suspended jobs
	- *b.* to protect your HOME directory from access
	- *c.* to allow access to the ROOT directory
	- *d.* to find patterns inside a text file
	- *e.* to set the shell prompt
- 86. In the output of the command **ls -a**, the one-character name **.** signifies what?
	- *a.* A current file.
	- *b.* A name with an unprintable character.
	- *c.* The parent directory.
	- *d.* The current directory.
	- *e.* A name that is hidden.
- 87. Which Unix command line deletes a directory and everything inside it?

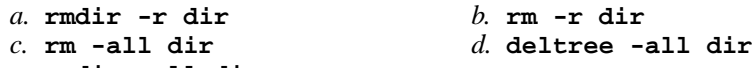

*e.* **rmdir -all dir**

- 88. Which command below is the best way to find a line containing an asterisk (**\***) in the file named **foo**?
	- *a.* **grep foo "\*"** *b.* **grep ./\* foo** *c.* **grep foo [\*]** *d.* **grep \* foo** *e.* **grep '\*' foo**
- 89. If you type the command **cat**, which key sequence will send an EOF and take you back to the command prompt?
	- *a.* **[CTRL-U]** *b.* **[CTRL-R]** *c.* **[CTRL-D]** *d.* **[CTRL-L]***e.* **[CTRL-C]**
- 90. If <sup>a</sup> shell GLOB pattern fails to match anything, what happens by default? Theshell:
	- *a.* gives an error message and does not execute
	- *b.* returns the closest match to the pattern
	- *c*. gives a warning message but continues
	- *d.* removes the pattern and passes nothing
	- *e.* passes the pattern unchanged to the command
- 91. What is the output of this successful command sequence?
	- **cd /tmp ; mkdir foo ; mkdir bar ; pwd***a.* **/bar** *b.* **/tmp/bar** *c.* **/tmp/foo** *d.* **/tmp***e.* **/tmp/foo/bar**
- 92. Which command line lists all possible utilities available for compiling programs?
	- *a.* **grep compile /etc/***b.* **apropos compile**
	- *c.* **man compile***d.* **find compile**
	- *e.* **locate compile**
- 93. In the output of the command **ls -i -a**, <sup>a</sup> dot that *begins* <sup>a</sup> pathname signifies what?
	- *a.* A name that is hidden.
	- *b.* An inode (index) numbered file.
	- *c.* A name with an unprintable character.
	- *d.* The parent directory.
	- *e.* The current directory.
- 94. What does the **-v** option to the **grep** command do?
	- *a.* turns on the translation of unprintable characters
	- *b.* selects lines that do not contain a match for the supplied pattern
	- *c.* turns off the translation of unprintable characters
	- *d.* selects lines that do not contain unprintable characters
	- *e.* prints the version number of the grep command

95. If <sup>I</sup> am in my home directory named **/home/me** and **<sup>x</sup>** is an empty sub-directory, what is true after this command line:

**touch ./x/fil ; mv x/./fil x/../../me/./y**

- *a.* there is a second copy of the file **fil** in the file named **<sup>y</sup>**
- *b.* the directory **<sup>x</sup>** now contains only a file named **<sup>y</sup>**
- *c.* the directory **<sup>x</sup>** is still empty
- *d.* the command fails because the path **x/../../me** does not exist
- *e.* the command fails because the path **x/./fil** does not exist

96. The command that creates a directory and all parent directories is:

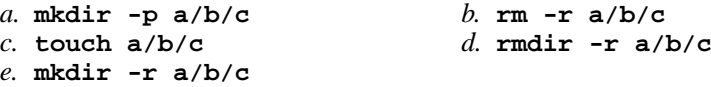

97. What is the output of this successful command sequence?**cd /home/foo ; touch dir ; mkdir bar ; pwd**

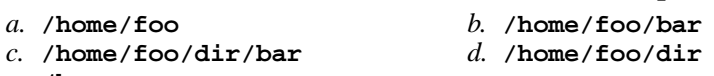

*e.* **/bar**

98. How many arguments and options are there to the command:

**ls -al /etc**

- *a.* A three-letter file name and an **/etc** switch option.
- *b.* Two arguments, one of which is a single option and the other is a pathname.
- *c*. Two options, no arguments.
- *d.* Two arguments, no options.
- *e*. Two command line arguments, one of which contains two bundled options.
- 99. If <sup>I</sup> am in my home directory named **/home/myhome** and **dir** is an empty subdirectory, what is true after this command line:

**touch new ; mv ./dir/../new ../myhome/old**

- *a.* the command fails because the path **../myhome/old** does not exist
- *b.*the command fails because the path **./dir/../new** does not exist
- *c.* there is a second copy of the file **new** in the file named **old**
- *d.* the directory **dir** now contains only a file named **old**
- *e.* the parent directory of **dir** now has a file named **old** in it
- 100. What happens when you try to change to the parent directory of ROOT, e.g. **cd / ; cd ..**
	- *a.* the shell asks you to retype this invalid directory
	- *b.* the shell issues a warning, but changes to the parent
	- *c.* you go to the parent directory containing your **C:** drive
	- *d.* the shell issues an error message and does not change
	- *e.* the shell current directory is still ROOT; no change

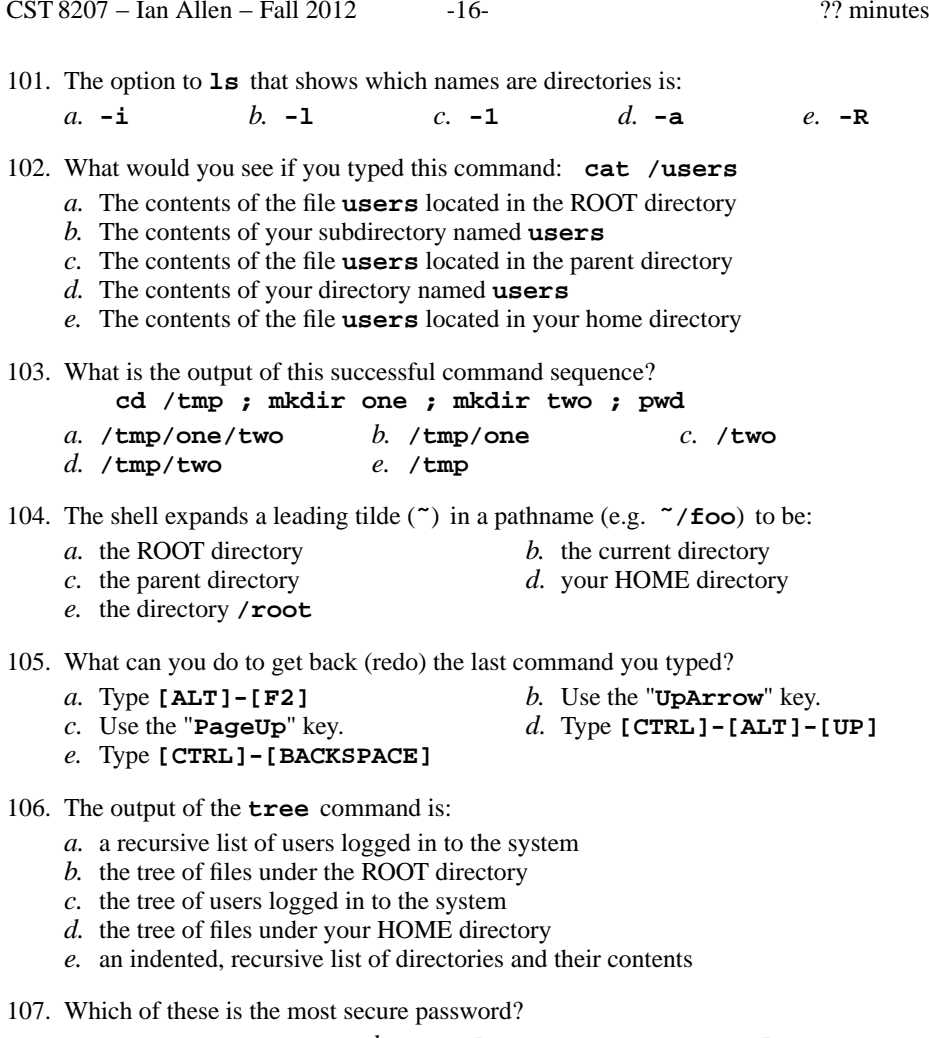

*a.* **secrets** *b.* **Canada** *c.* **apple15** *d.* **Easy10!***e.* **Madonna**